For students who have completed Pre-Algebra 8 content Name\_\_\_\_\_\_\_\_\_\_\_\_\_\_\_\_\_\_\_\_\_\_\_\_\_\_\_\_\_\_\_\_\_\_\_

# Summer Review

Write each number in scientific notation.

1) 40 2) 920000

Write each number in standard notation.

3)  $5 \times 10^2$  4)  $2.58 \times 10^4$ 

Place the following Real numbers in ascending order

5) 2.88, 2.8% ,  $\sqrt{8}$ , 2.8  $\cdot$  10<sup>-1</sup>, 2.8

6) Select each number that is between 535% and  $6.01 \cdot 10^{0}$ 

5.9, 
$$
5.8 \cdot 10^2
$$
,  $\frac{47}{8}$ , 5.3, 60%,  $\sqrt{35}$ 

Date\_\_\_\_\_\_\_\_\_\_\_\_\_\_\_\_

7) The cost of a flight is related to the distance traveled:

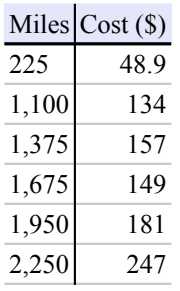

This can be modeled by the equation  $y = 0.0865x + 29.1$  where *x* is distance in miles and *y* is cost in dollars.

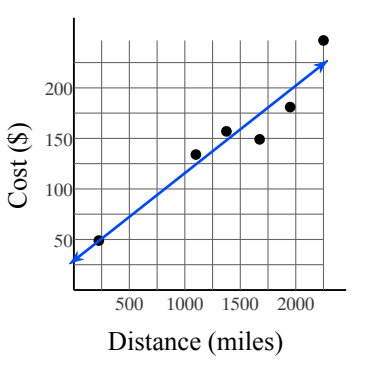

a) What does the y-intercept of this function represent?

b) Using this model, what would be the cost of a flight that travels 800 miles? Round your answer to the nearest dollar.

8) The Hurricane Hunters took the following measurements from a hurricane over several days as it developed:

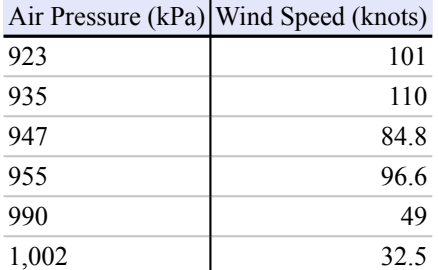

They found that the air pressure and wind speed are related in the following way: *y* = −0.951*x* + 991 where *x* is the air pressure in millibars (kPa) and *y* is the maximum sustained wind speed in knots (nautical miles per hour).

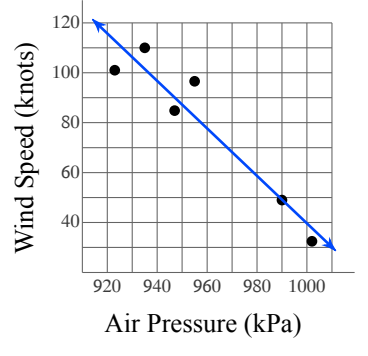

a) What does the y-intercept of this function represent?

b) Using the model, what would be the wind speed of a hurricane with an air pressure of 977 kPa? Round your answer to the nearest knot.

9) Ashley collects coins. Over a three-year period she collected 1,000 nickels. After organizing them by year, she found that the number of nickels from a given year was related to the number minted that year:

> Minted (100 mill.) In Sample 4.6 9 6.1 13 7.9 20 11.8 29 15.5 42 16.5 35

Ashley discovered that this can be modeled by the equation  $y = 2.51x - 1.44$  where *x* is the number of nickels minted in a particular year in hundreds of millions and *y* is the number of nickels from that year in her sample.

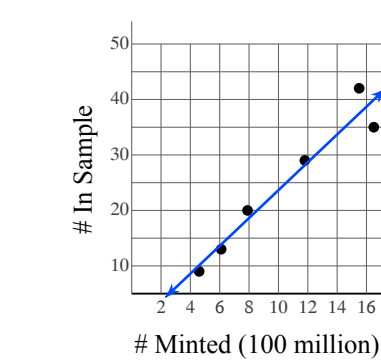

a) What does the y-intercept of this function represent?

b) Using this model, in a sample of 1,000 nickels how many would you expect to be from a year in which 8.8 hundred million were minted? Round your answer to the nearest whole number.

10) Households consume much more electricity when the weather is warmer:

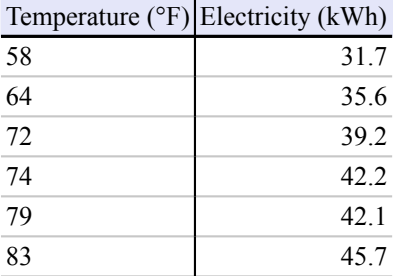

This can be modeled by the equation  $y = 0.535x + 1.04$  where *x* is the average daily temperature in °F and *y* is the average amount of electricity consumed in kilowatt-hours (kWh).

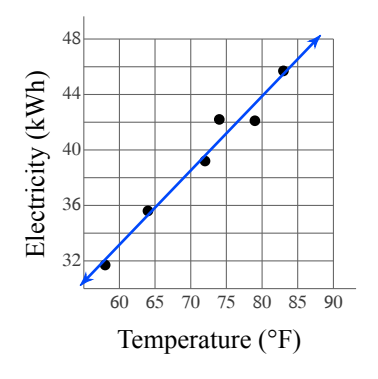

a) What does the y-intercept of this function represent?

b) Using the model, how much electricity would be consumed if the average daily temperature was 60°F? Round your answer to the nearest kilowatt-hour.

11) The number of marriage licenses issued by Clark County Nevada, the county where Las Vegas is located, has been decreasing since the year 2000:

This can be modeled by the equation *y* = −3405.9*x* + 6956200 where *x* is the year and *y* is the number of marriage licenses issued.

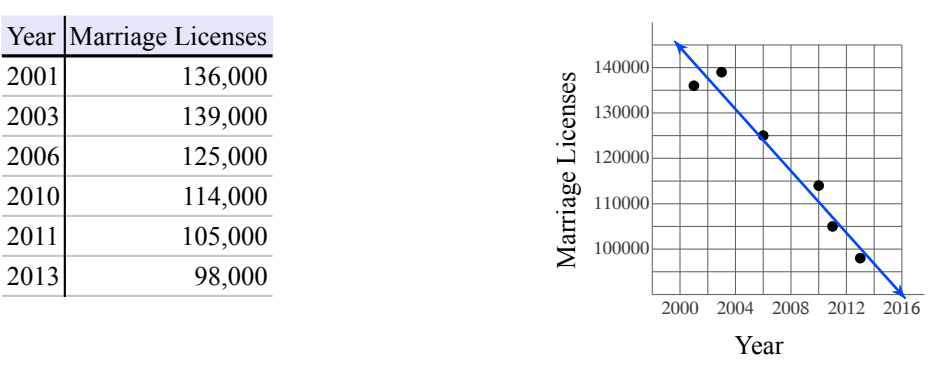

a) What does the y-intercept of this function represent?

b) According to the model, how many marriage licenses were issued in 2008? Round your answer to the nearest hundred.

12) John collects coins. Over a three-year period he collected 1,000 nickels. After organizing them by year, he found that the number of nickels from a given year was related to the number minted that year:

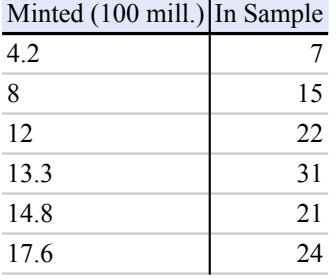

John discovered that this can be modeled by the equation  $y = 1.38x + 3.98$  where *x* is the number of nickels minted in a particular year in hundreds of millions and *y* is the number of nickels from that year in his sample.

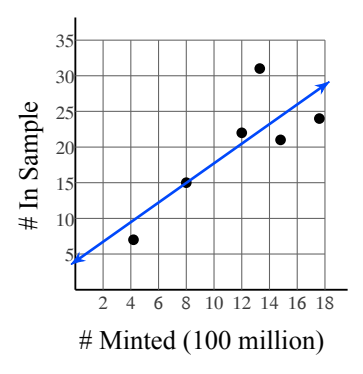

a) What does the y-intercept of this function represent?

b) Using this model, in a sample of 1,000 nickels how many would you expect to be from a year in which 9.1 hundred million were minted? Round your answer to the nearest whole number.

13) Households consume much more electricity when the weather is warmer:

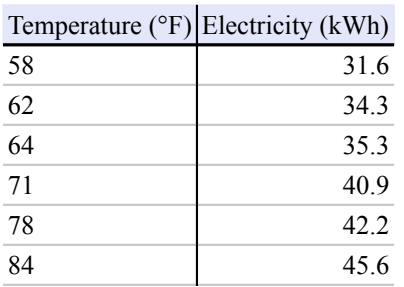

This can be modeled by the equation  $y = 0.529x + 1.54$  where *x* is the average daily temperature in  $\mathcal{P}$  and  $\gamma$  is the average amount of electricity consumed in kilowatt-hours (kWh).

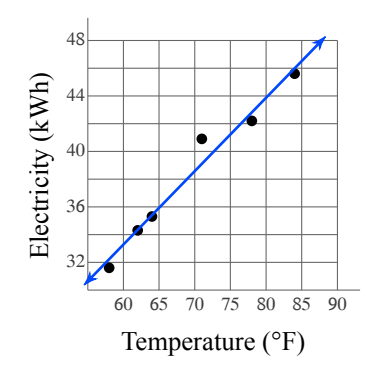

a) What does the y-intercept of this function represent?

b) Using the model, how much electricity would be consumed if the average daily temperature was 75°F? Round your answer to the nearest kilowatt-hour.

14) The cost of a flight is related to the distance traveled:

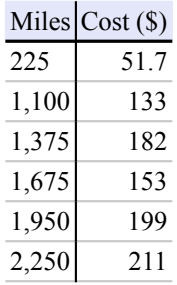

This can be modeled by the equation  $y = 0.0774x + 44.4$  where *x* is distance in miles and *y* is cost in dollars.

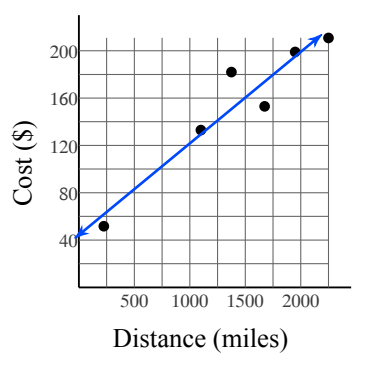

a) What does the y-intercept of this function represent?

b) Using this model, what would be the cost of a flight that travels 800 miles? Round your answer to the nearest dollar.

Determine whether the scenario involves independent or dependent events.

- 15) A spinner has an equal chance of landing on each of its eight numbered regions. You spin twice. The first spin lands in region one and the second spin lands in region two.
- 16) A basket contains eight apples and seven peaches. You randomly select one piece of fruit and eat it. Then you randomly select another piece of fruit. Both pieces of fruit are apples.

- 17) There are five boys and eight girls in a class. The teacher randomly selects one student to answer a question. Later, the teacher randomly selects a different student to answer another question. The first student is a boy and the second student is a girl.
- 18) A bag contains four red marbles and four blue marbles. You randomly pick a marble and then return it to the bag before picking another marble. The first marble is red and the second marble is blue.

Name the set or sets to which each number belongs. N = Natural Numbers, W = Whole,  $Z =$ Integers,  $Q =$  Rational Numbers, I = Irrational Numbers, R = Real Numbers

$$
19) -8 \t\t\t 20) \frac{-10}{-16}
$$

$$
21)\ \sqrt{16} \qquad \qquad 22)\ \sqrt{\frac{234}{3}}
$$

23)  $\frac{30}{1}$ 55 24) π

#### Find each square root.

25)  $\sqrt{256}$  26)  $\sqrt{36}$ 

$$
27) \sqrt{361}
$$

28)  $\sqrt{64}$ 

29)  $\sqrt{400}$ 

Find each square root. Round to the nearest whole number.

30)  $\sqrt{257}$  31)  $\sqrt{364}$ 

$$
32) \sqrt{283} \qquad \qquad 33) \sqrt{442}
$$

34)  $\sqrt{489}$ 

Solve each problem.

35) 188.7 is 26% of what? 36) What is 41% of 406?

37) 6% of 224 is what? 38) 3% of 260 is what?

39) 327.3 is what percent of 351?

Find the selling price of each item.

- 40) Original price of a car: \$16,500.00 Discount: 50%
- 41) Original price of a sweater: \$41.50 Discount:  $40\%$

Name the relationship: complementary, supplementary, vertical, or adjacent.

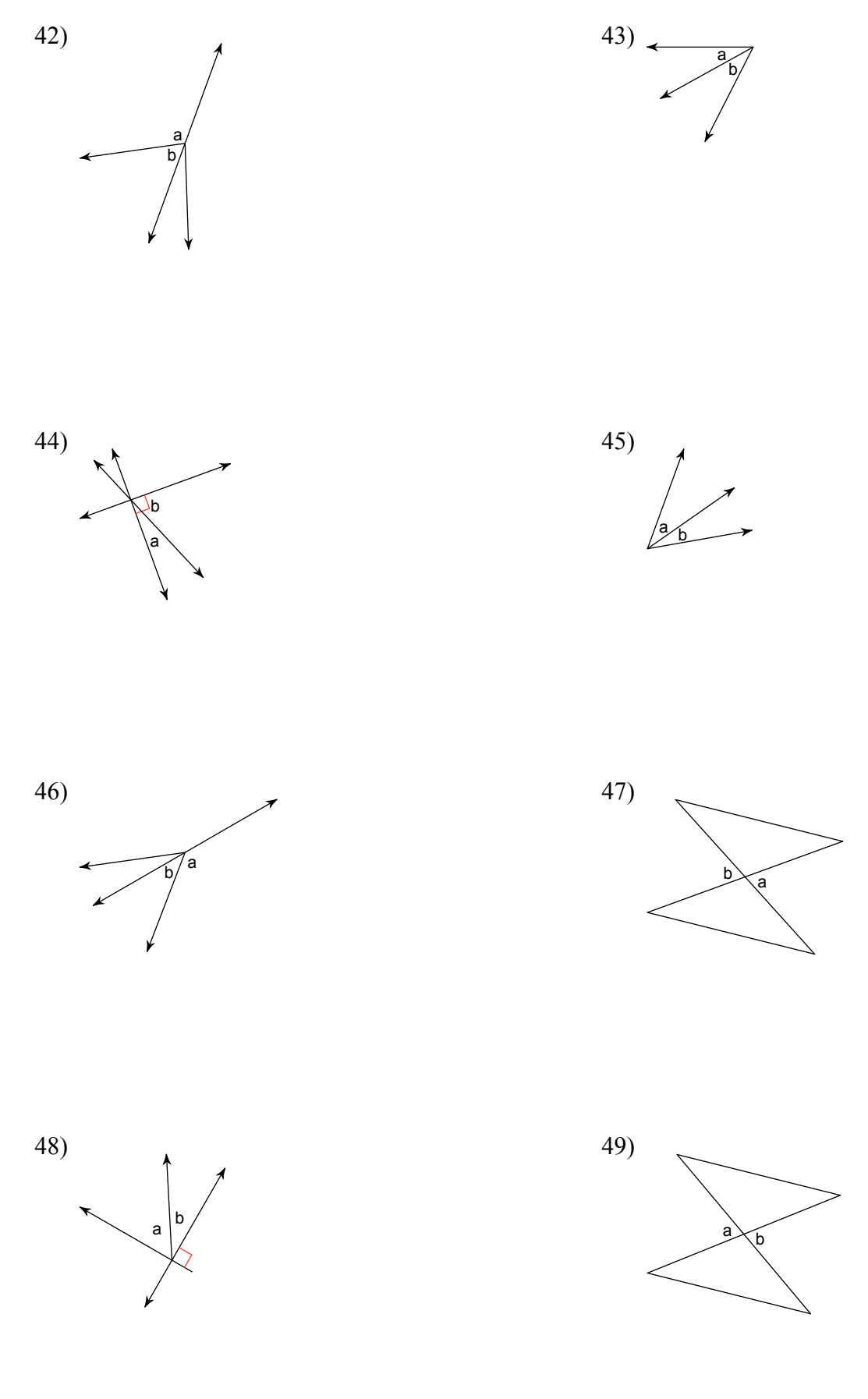

 $\mbox{-}8\mbox{-}$ 

Find the surface area of each figure. Round to the nearest tenth.

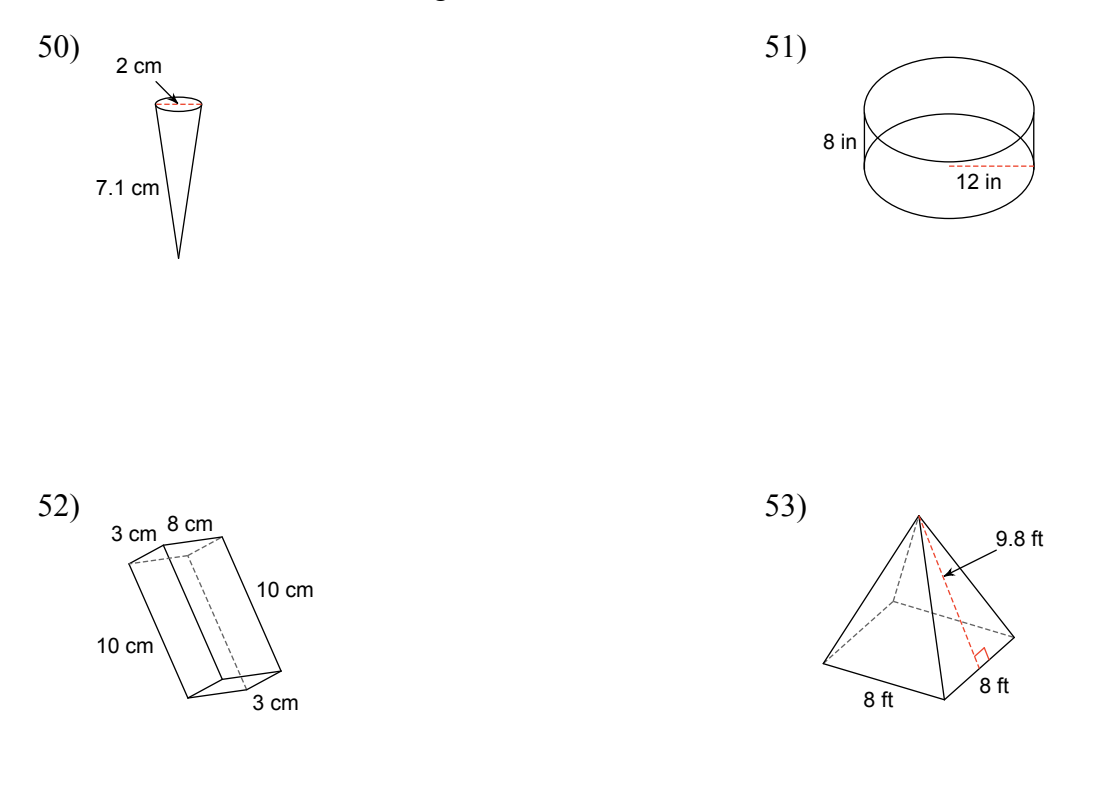

Find the volume of each figure. Round to the nearest tenth.

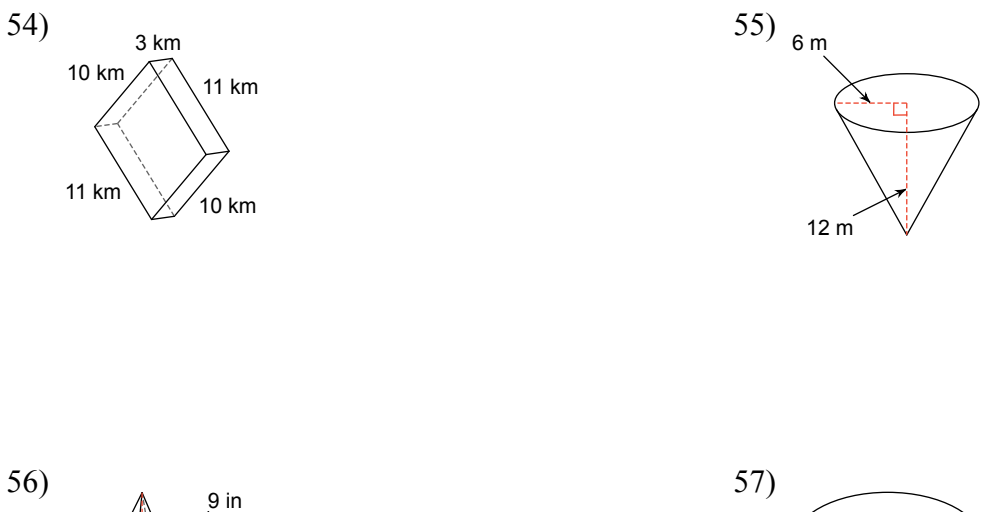

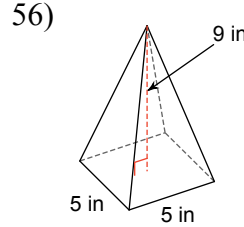

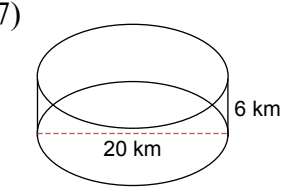

Graph the image of the figure using the transformation given.

58) reflection across the y-axis

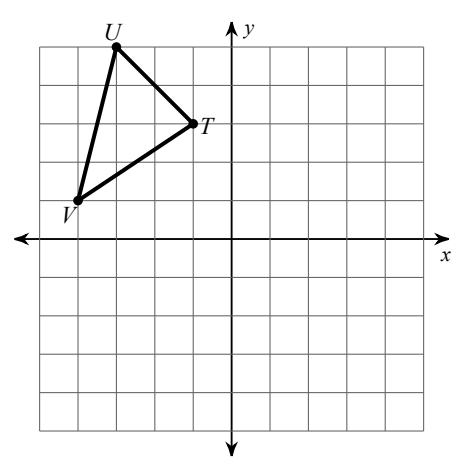

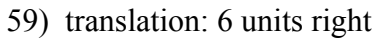

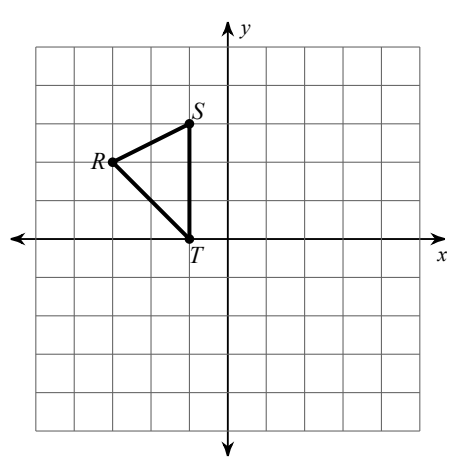

Find the coordinates of the vertices of each figure after the given transformation.

60) reflection across  $x = 1$ 

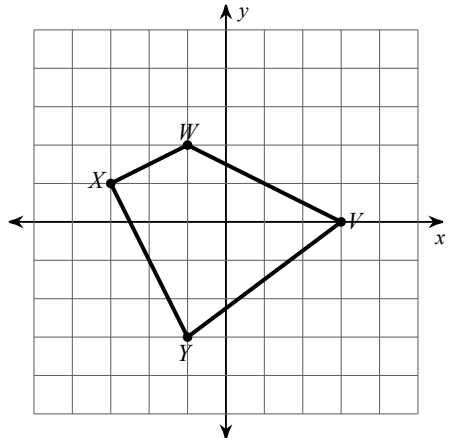

61) translation: 2 units left and 2 units down

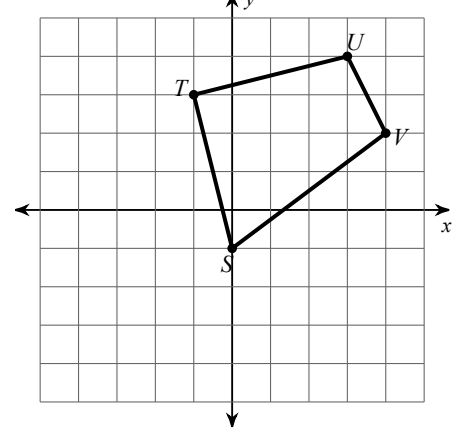

Find each missing length to the nearest tenth.

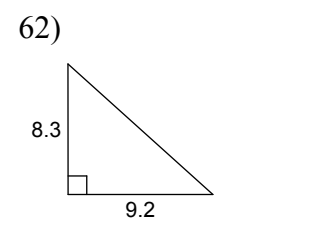

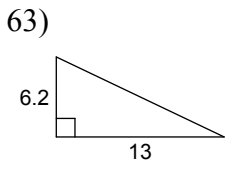

 $-10-$ 

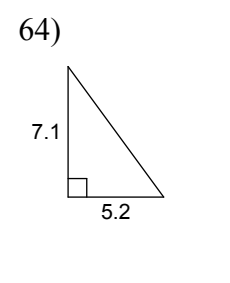

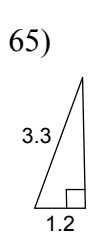

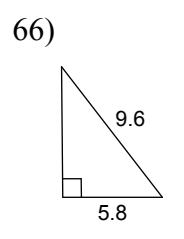

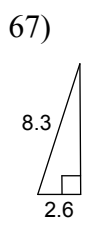

Find the value of x.

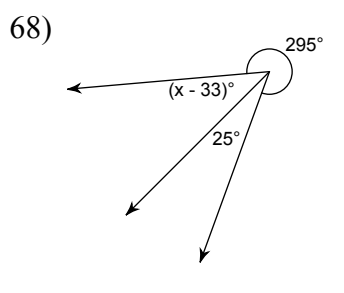

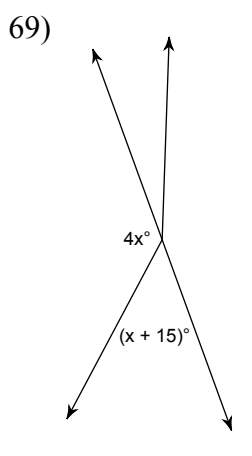

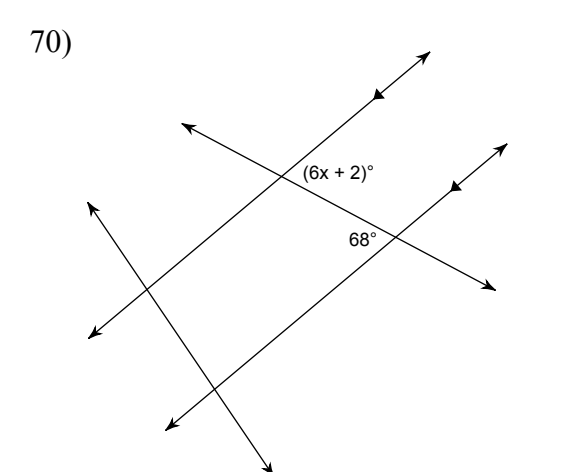

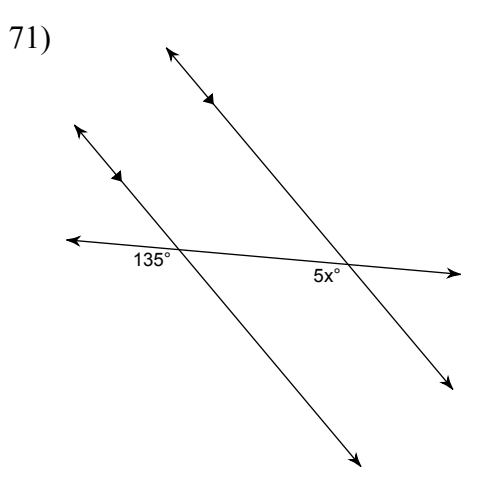

Draw a box-and-whisker plot for each data set.

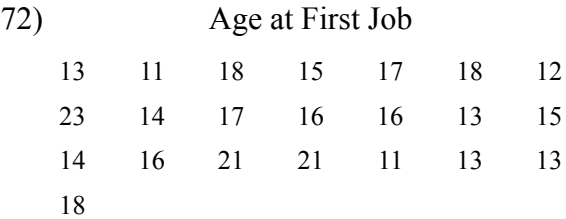

73)

# Campers at National Parks

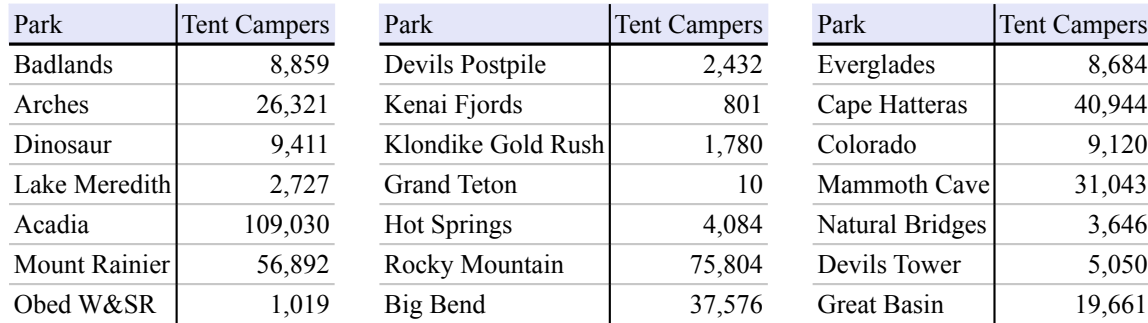

# 74)

### Average Time to Maturity

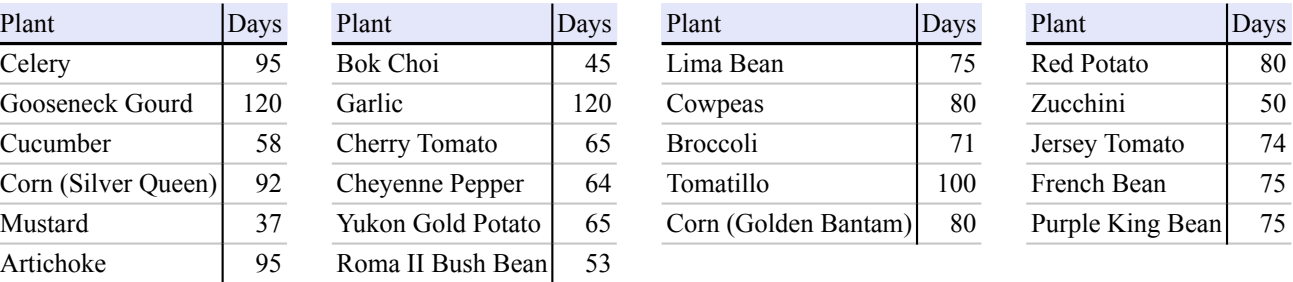

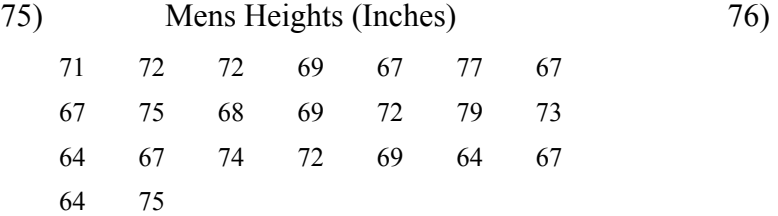

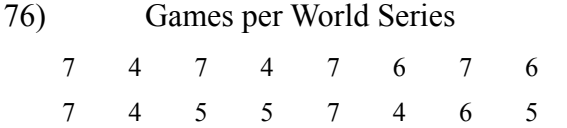

# Large US Cities

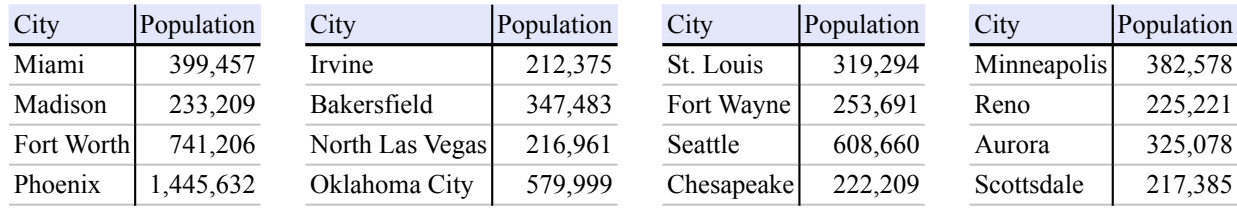

#### 78) Single Family Home Prices

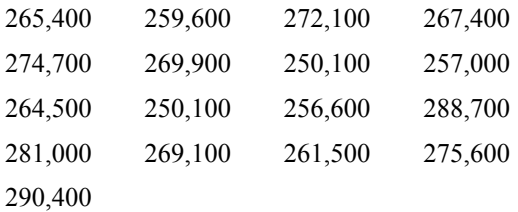

79)

80)

## Land Area of US States/Territories

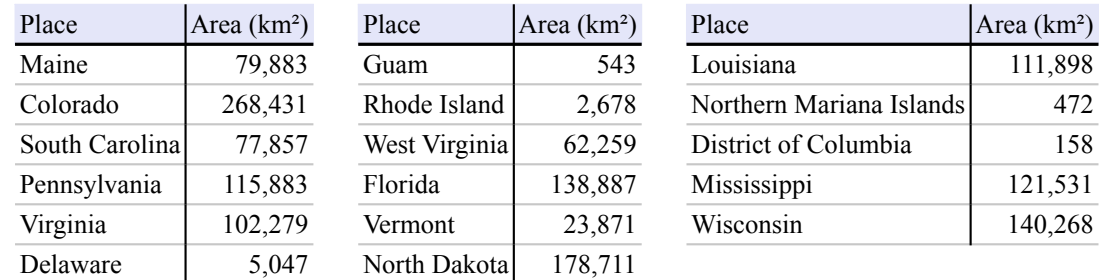

Evaluate each expression.

$$
\left(\frac{-2}{-2}\right) \times 7 + 3 \tag{4.1}
$$

82) 
$$
\left(\frac{14}{7}\right)^3 - 5
$$
 83)  $(-6) + \frac{5}{9-4}$ 

77)

Evaluate each using the values given.

84) 
$$
\frac{q^2(p-q)}{4}
$$
; use  $p = -5$ , and  $q = 2$   
85)  $p+q+q-p+3$ ; use  $p = 4$ , and  $q = -5$ 

86) 
$$
z - (|z - x| + z)
$$
; use  $x = 7$ , and  $z = 1$   
87)  $|x + x| - y + x$ ; use  $x = -9$ , and  $y = -7$ 

88) 
$$
p + 2\left(\frac{p}{6} - q\right)
$$
; use  $p = 6$ , and  $q = -7$ 

 $\overline{a}$ 

89) 
$$
y + 10(x - (z + z))
$$
; use  $x = 4$ ,  $y = -10$ , and  $z = 4$ 

90) 
$$
y + x - 1 + |6|
$$
; use  $x = 10$ , and  $y = -3$   
91)  $m - m - (q + 8^2)$ ; use  $m = -1$ , and  $q = -10$ 

Sketch the graph of each line.

92)  $y = 3x + 3$  $\overrightarrow{\phi}$ *y*  $-6$   $-5$   $-4$   $-3$   $-2$   $-1$  1 2 3 4 5 −6 −5 −4 −3 −2 −1 1 2 3 4 5 6

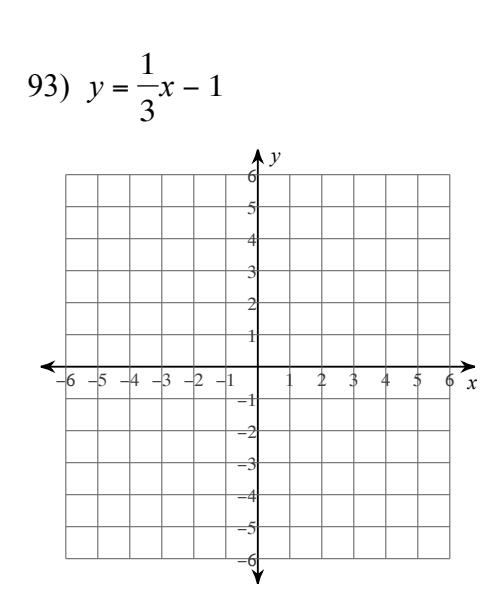

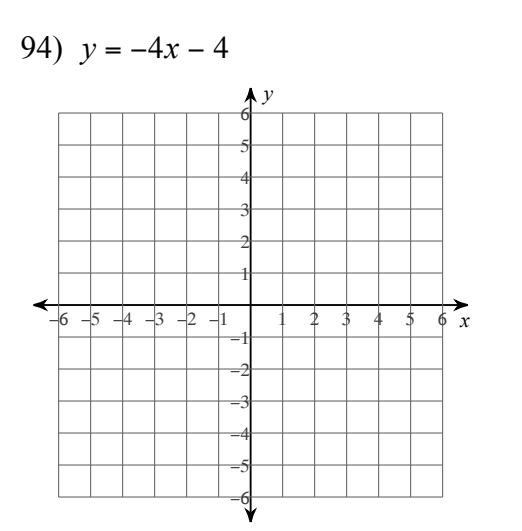

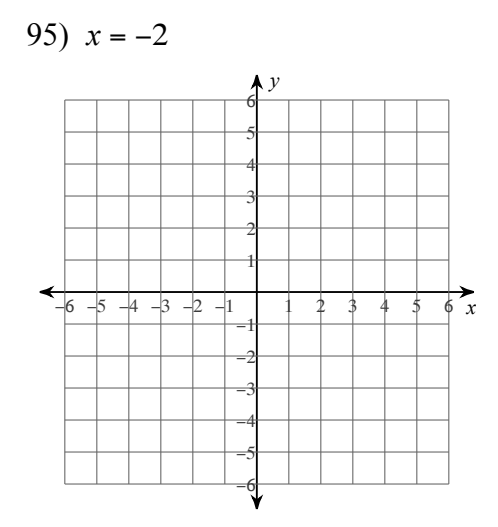

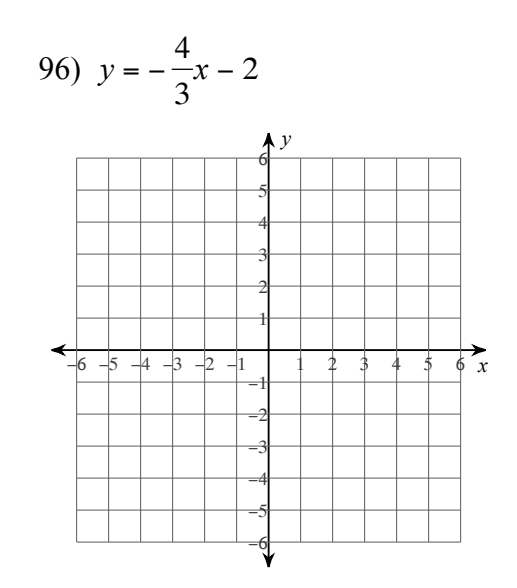

97)  $y = -3x - 4$ 

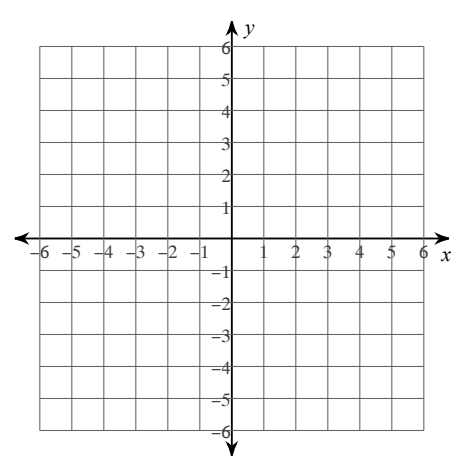

 $-15-$ 

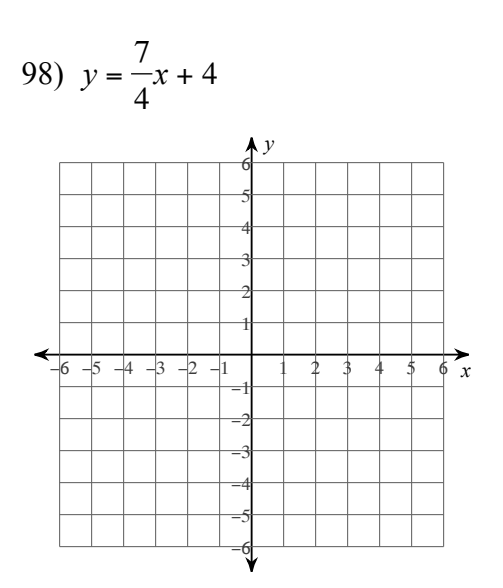

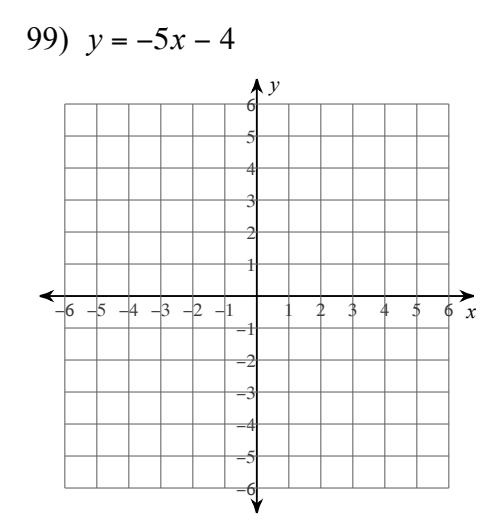

100)  $x = -4$  $\Lambda$ <sup>y</sup>  $\overrightarrow{\phi}$  $-6$  -5 -4 -3 -2 -1  $\overline{t}$ 

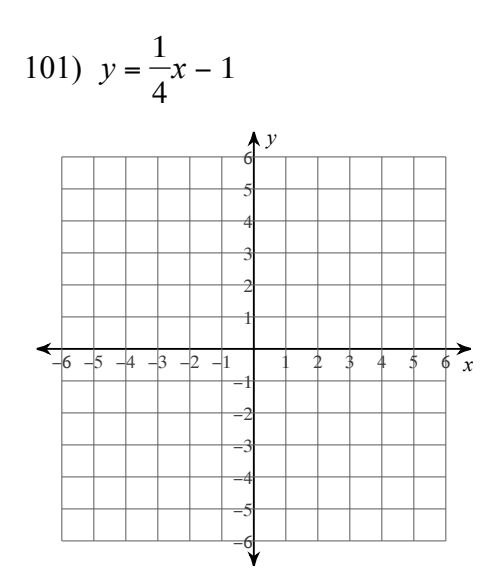

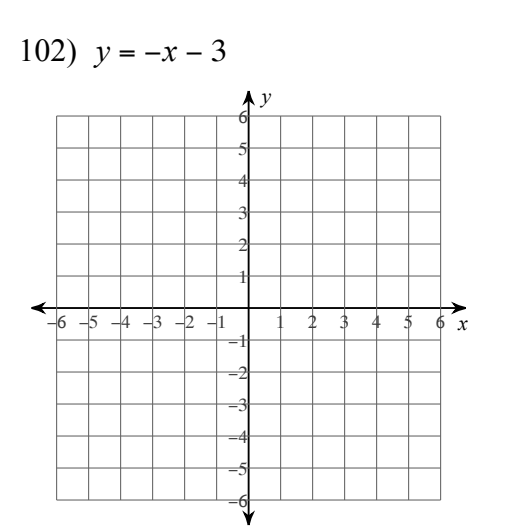

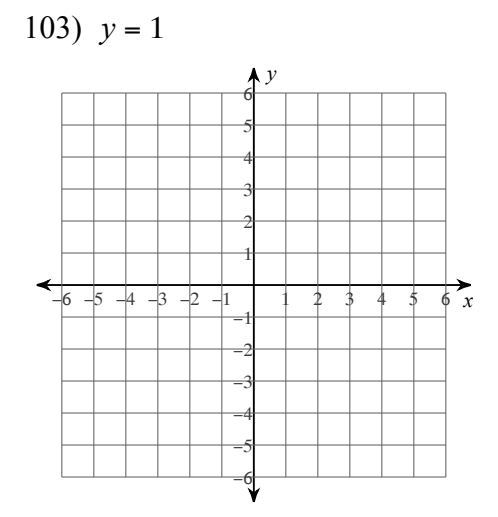

Find the slope of each line.

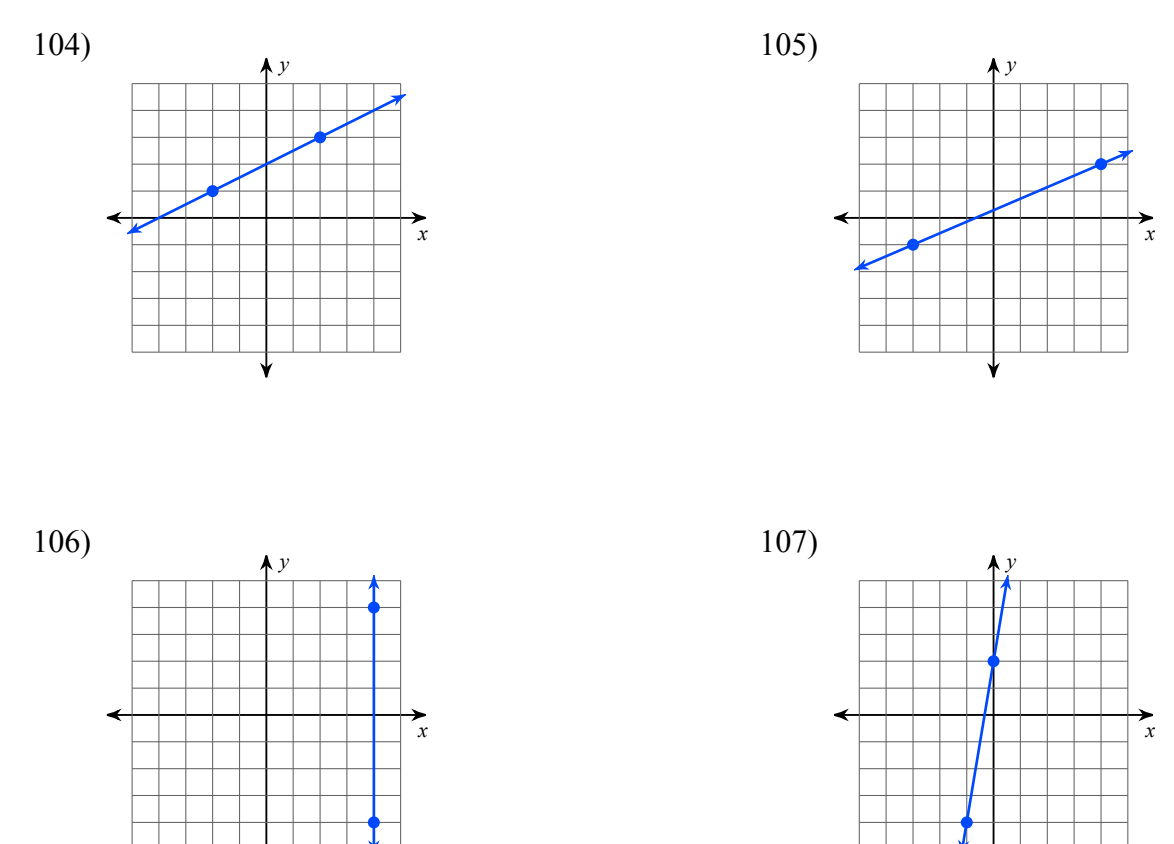

Find the slope of the line through each pair of points.

108)  $(-11, 2), (-16, -14)$ 109)  $(10, 11), (-16, 4)$ 

$$
110) (-7, 19), (-15, -3)
$$

$$
111) (12, -18), (-11, -18)
$$

Write the slope-intercept form of the equation of each line.

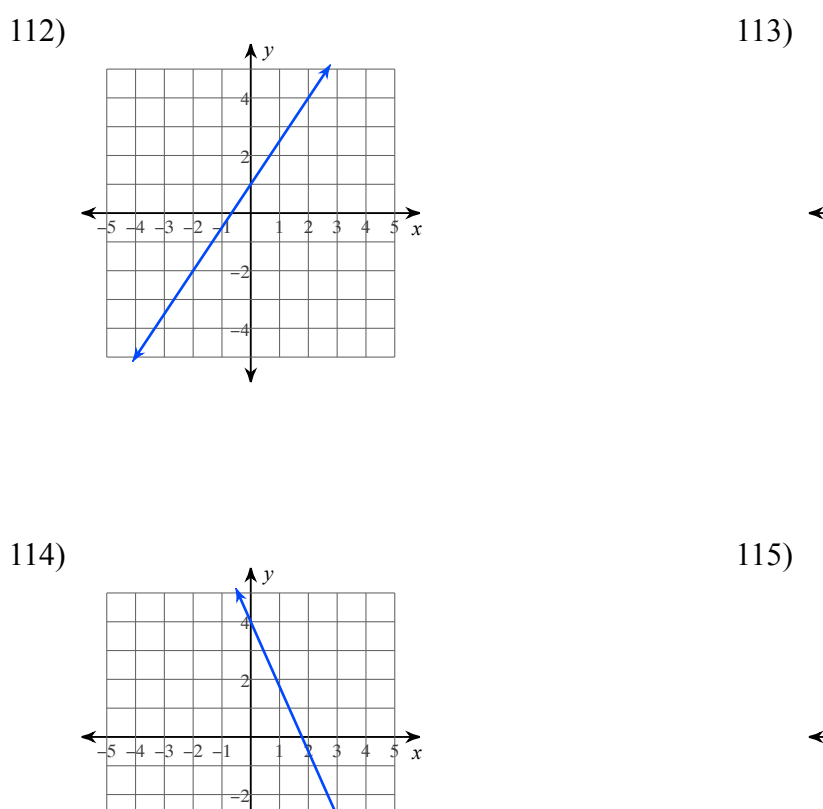

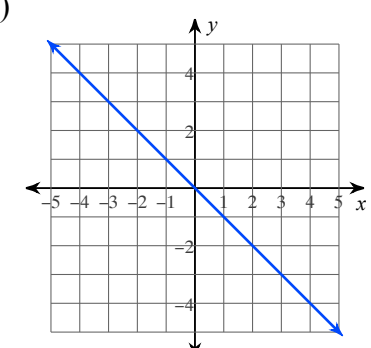

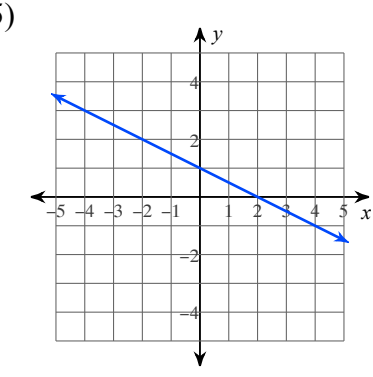

Solve each equation.

116)  $-110 = -6 + 8(8 - 3x)$ 

117)  $175 = 5(7r + 7) - 7r$ 

118)  $192 = -6(-8 + 3x)$ 

$$
119) -84 = -6(v + 8)
$$

120) 
$$
-6x - 4(1 + 7x) = -6(6x + 2) + 6x
$$

121) 
$$
-(1 + 7r) = 3(r - 4) + 1
$$

$$
122) -5(5n - 1) = -5(4n + 8)
$$
  

$$
123) 8(k - 5) = 4(k + 3)
$$

Solve each inequality and graph its solution.

$$
124) -6(5k+3) > -8k - 40
$$
  
\n
$$
125) 18 + 5v \le -4v - 5(8 + 4v)
$$
  
\n
$$
125) -18 + 5v \le -4v - 5(8 + 4v)
$$
  
\n
$$
125) -18 + 5v \le -4v - 5(8 + 4v)
$$
  
\n
$$
125) -18 + 5v \le -4v - 5(8 + 4v)
$$

127) 
$$
3k + 6(k + 1) \ge 8 + 7k
$$
  
  
 $-5$   $-4$   $-3$   $-2$   $-1$   $0$   $1$   $2$   $3$   $4$   $5$ 

Write an inequality for each graph.

126)  $-6p - 3(6p + 6) < 16 - 7p$ 

 $\leftarrow$   $\leftarrow$   $\leftarrow$ 

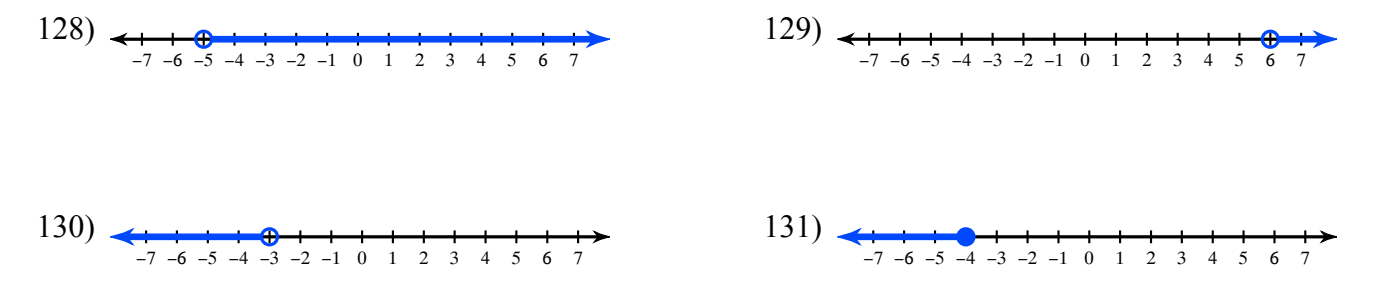

Sketch the graph of each linear inequality.

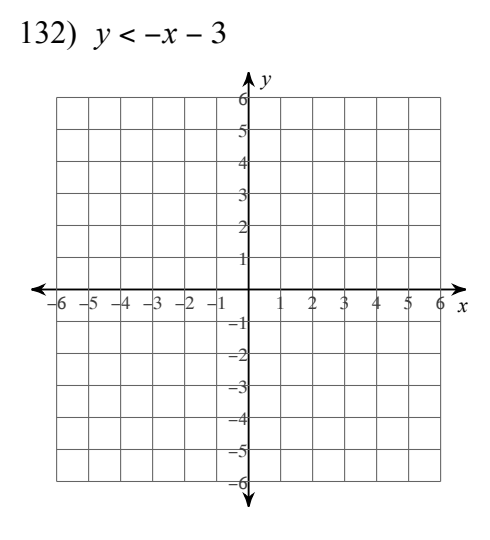

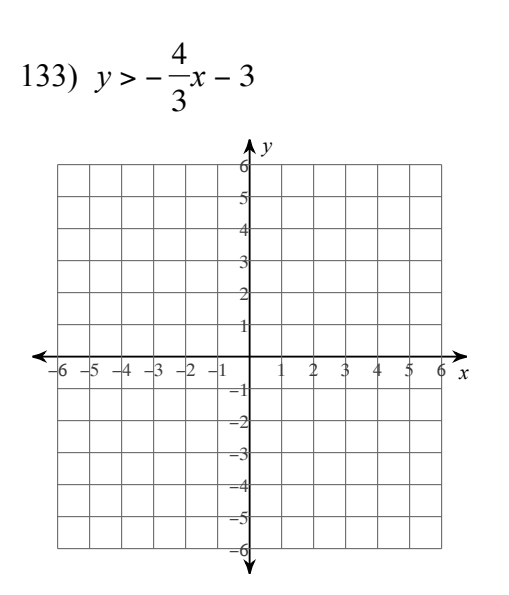

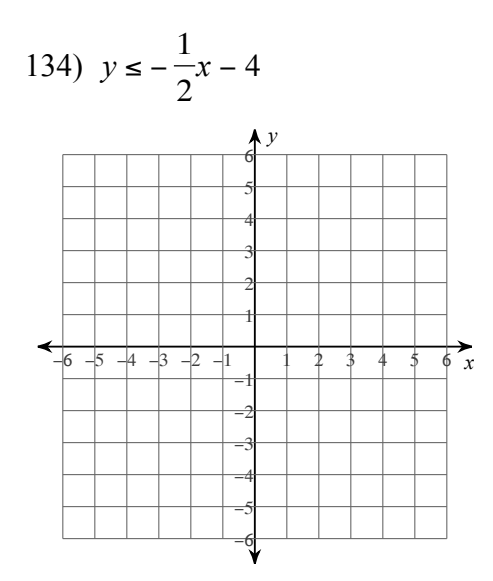

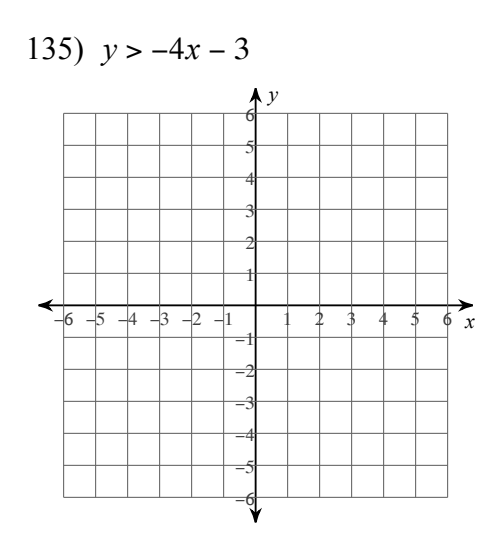

State if there appears to be a positive correlation, negative correlation, or no correlation. When there is a correlation, identify the relationship as linear or nonlinear. Also find the slope-intercept form of the equation of the line that best fits the data.

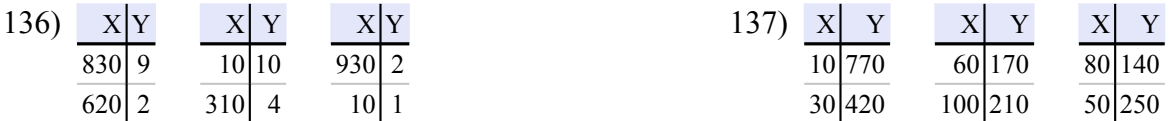

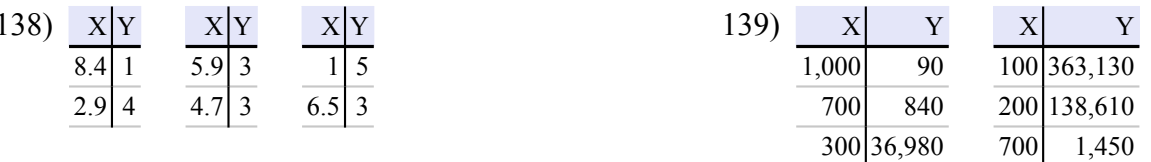

# Answers to Summer Review

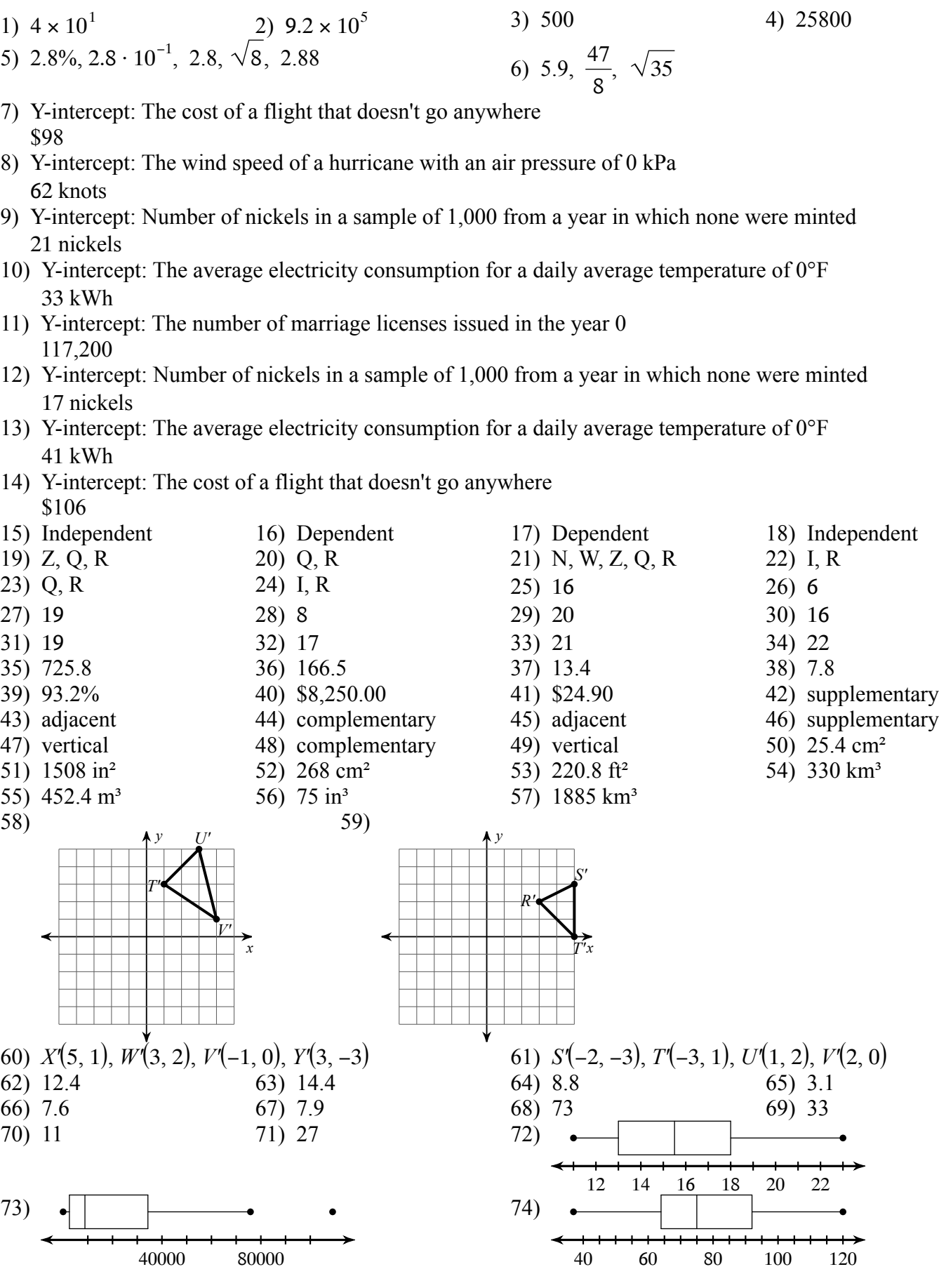

 $-22$ - $-$ 

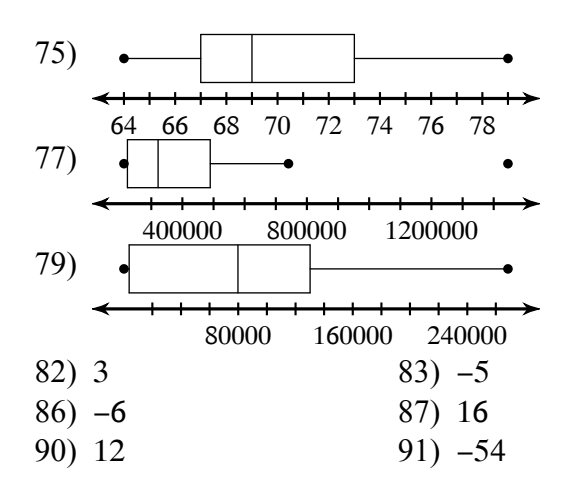

 $\bigwedge y$ 

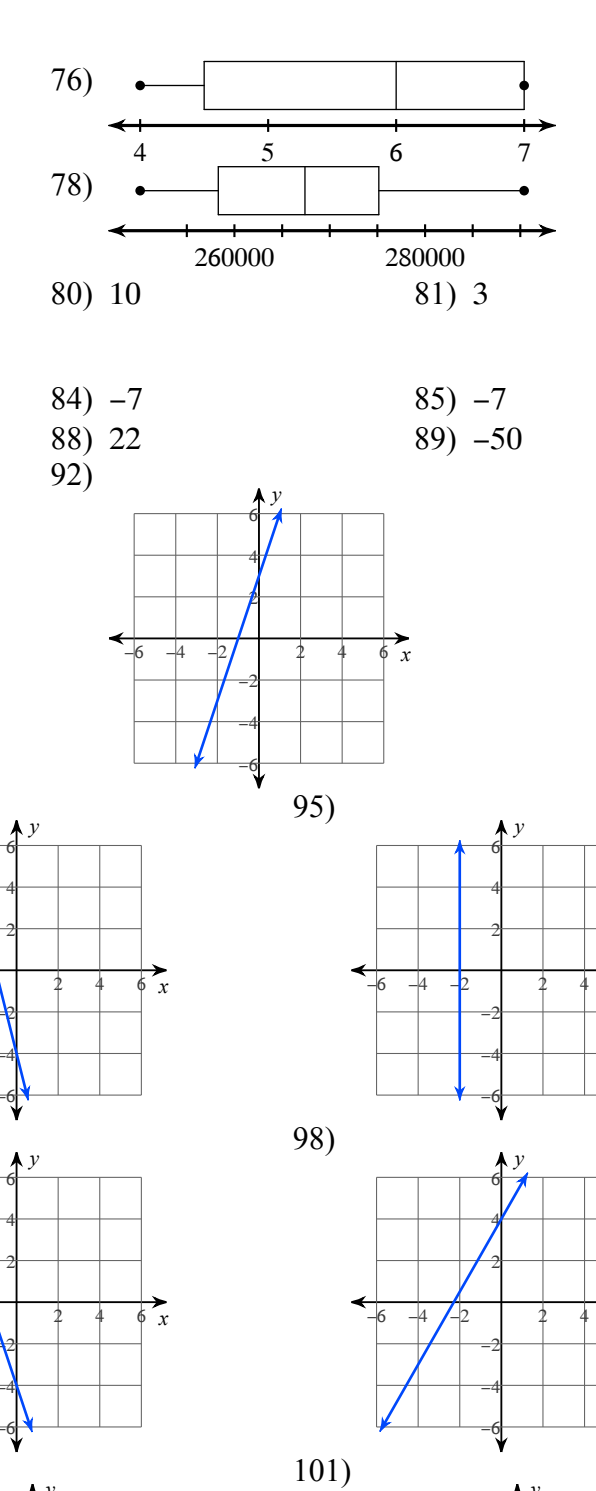

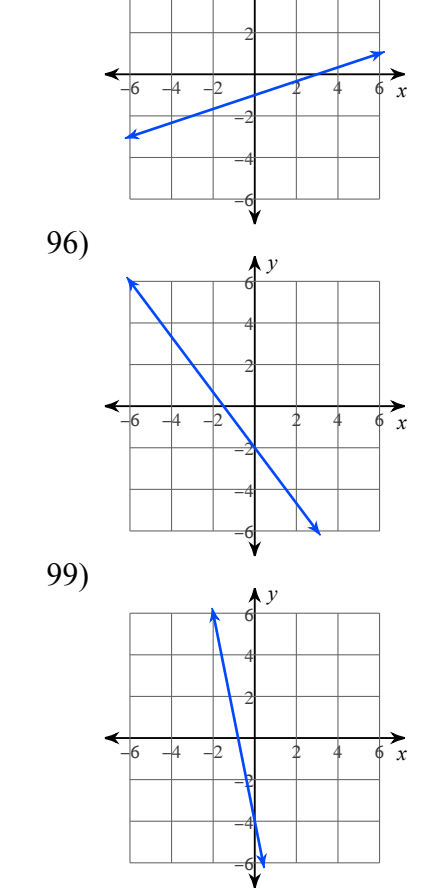

93)

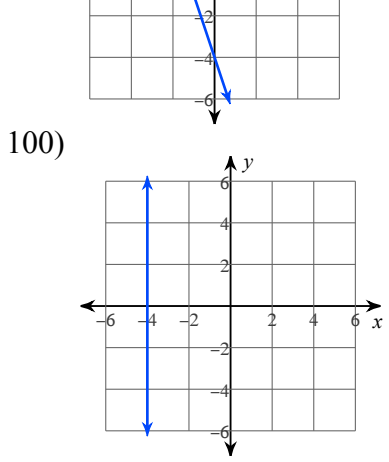

94)

97)

-4 I2

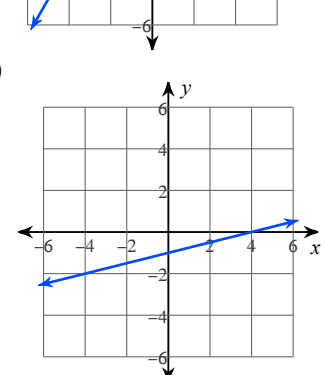

 $\overrightarrow{\phi}$ 

 $\overrightarrow{\phi}$ 

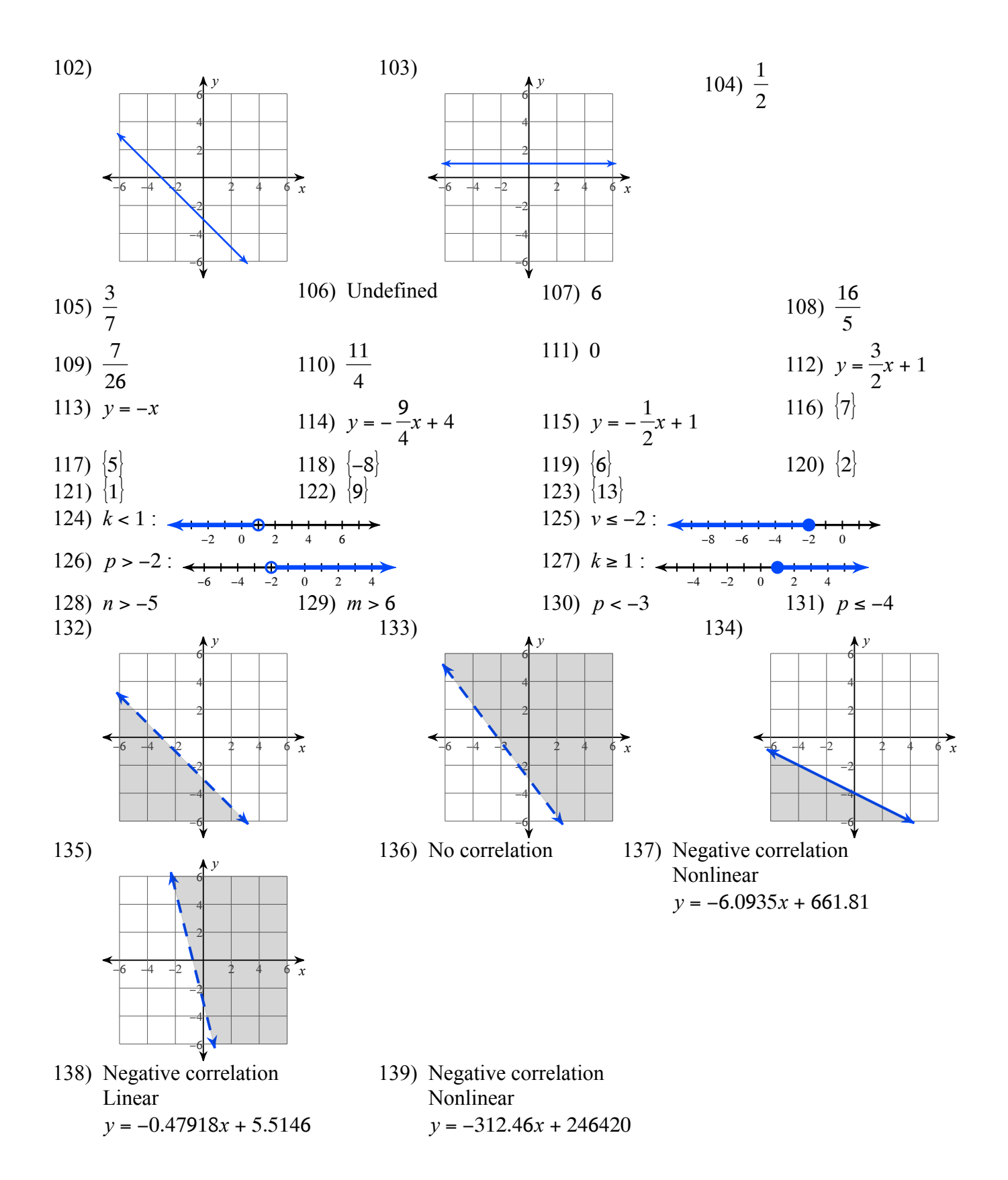